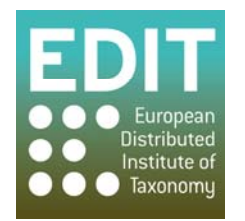

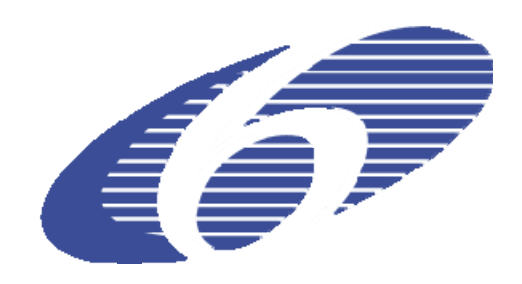

Project no. 018340

## **Project acronym: EDIT**

## **Project title: Toward the European Distributed Institute of Taxonomy**

Instrument: Network of Excellence

Thematic Priority: Sub-Priority 1.1.6.3: "Global Change and Ecosystems"

## **C5.78 Fully functional version of CDM editor available (software)**

Due date of component: Month 40 Actual submission date: Month 41

Start date of project:  $01/03/2006$  Duration: 5 years

Organisation name of lead contractor for this component: 9 FUB-BGBM

Revision: final

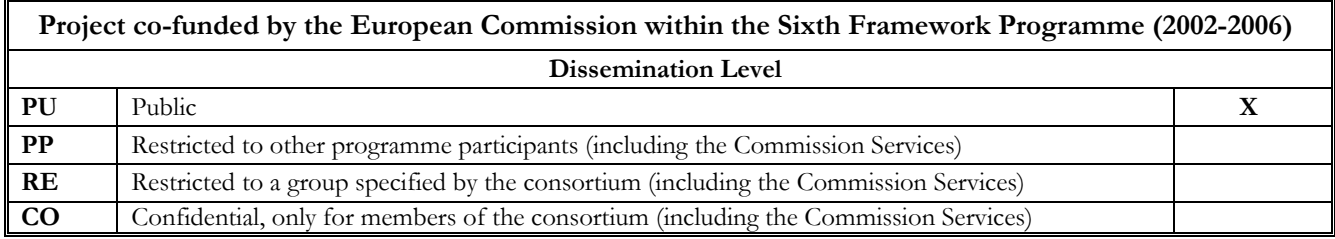

## **Fully functional version of the CDM editor available (software)**

The primary tool for taxonomists compiling and maintaining data in a Common Data Model (CDM) store is the Desktop Taxonomic Editor, which is now available in its version 2.0. The Editor has all necessary functions for creating taxonomic trees, organizing synonymies and name relations, and maintaining all kinds off factual data (now called "descriptions") such as distribution information and common names. In particular, the Editor comprises the following features:

- Setting of User Preferences (e.g. nomenclatural code, feature categories, name relationships and ranks to be used).
- Selecting and connecting data sources (CDM stores)
- Automatic software updates.
- Creating and building taxonomic trees.
- Entering and organizing synonyms, homotypic groups, concept relations, as well as misapplied names.
- Entering and editing name (nomenclatural) relations.
- Search functions (taxa, synonyms, names, common names).
- Entering factual data (descriptions) according to various categories.
- Entering distribution data.
- Displaying distribution maps.
- Importing and exporting data in various formats.
- Bulk editing of references and names.
- De-duplication of references and names
- User management (create, edit, and delete user accounts)

An outstanding feature is the ability to parse synonym lists entered pasted as free text into the central text-editor window (fig. 1). With this, we bring down the expenditure for inputting a taxon's synonymy to a minimum.

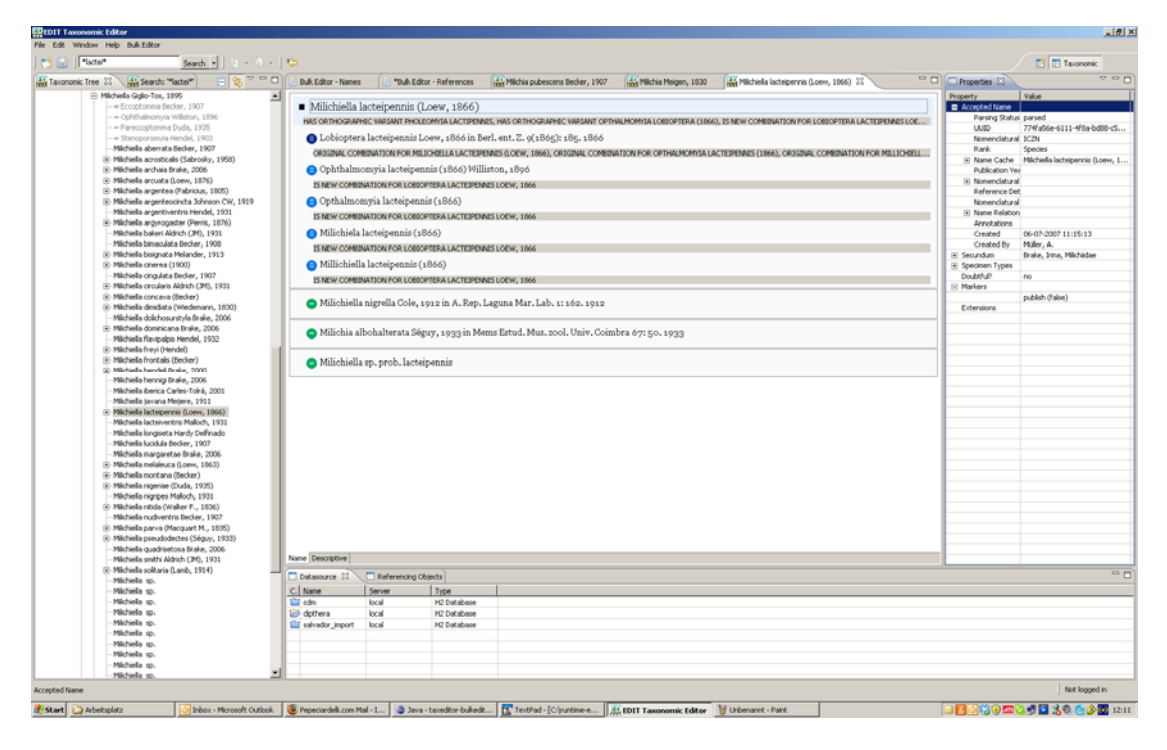

Fig. 1: CDM Desktop Taxonomic Editor

The latest version of the editor can be downloaded from http://dev.etaxonomy.eu/trac/wiki/TaxonomicEditorDownload and runs on Microsoft XP, Vista, as well as Mac OS 10. The software comes with a pre-installed H2 Java Database Engine for local use but can also be configured to communicate with a server database in LAN environment. Software Updates can be performed from the Editor itself and do not require an additional download of the entire software package.